## **Interface Configuration: iTero element**

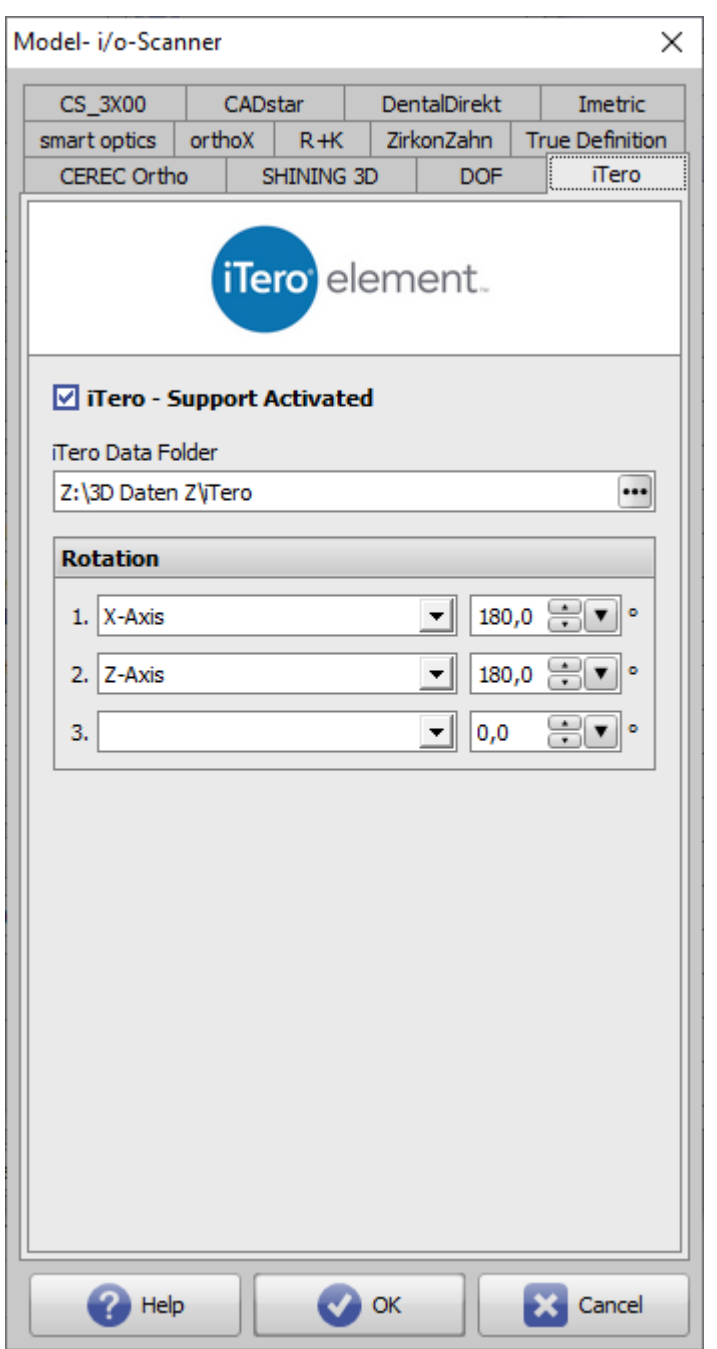

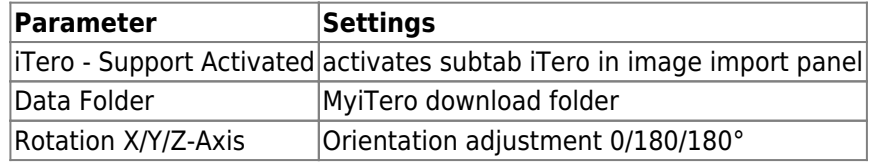

## **Links**

W [Scan Import iTero](https://onyxwiki.net/doku.php?id=iteroimport)

From: <https://onyxwiki.net/> - **[OnyxCeph³™ Wiki]**

Permanent link: **<https://onyxwiki.net/doku.php?id=en:itero>**

Last update: **2023/04/28 17:08**

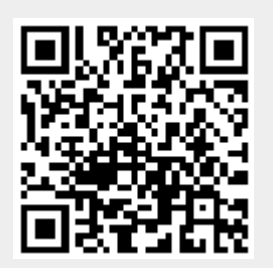